# **CCPQ**

Rue A. Lavallée, 1 1080 Bruxelles

Tél. : 02 690 85 28 Fax : 02 690 85 78 Email : <u>ccpq@profor.be</u> www.enseignement.be

**7. ECONOMIE 7.1. TRAVAIL DE BUREAU**

# **TECHNICIEN / TECHNICIENNE EN COMPTABILITE**

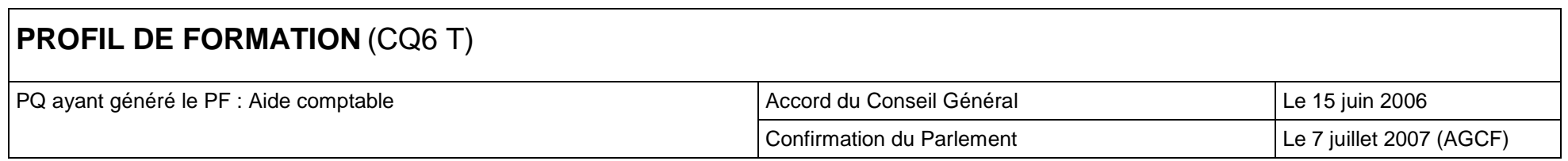

### **LE METIER**

L'aide-comptable exécute, en tout ou en partie, les opérations liées aux activités d'un service comptable. Dans les PME, son contrat est fréquemment associé à celui d'un secrétariat administratif.

Le document est ciblé sur ses fonctions-types, étant entendu que les tâches concrètes dont il/elle sera chargé(e) effectivement pourront varier selon que les fonctions sont associées en entreprise, dans une fiduciaire ou dans un service public.

En outre, le développement des compétences indiquées dans le profil de qualification et affinées dans le présent profil de formation implique la maîtrise de notions en droit (civil, commercial, des sociétés, fiscal et social), en économie financière, en économie générale, en organisation et gestion d'entreprises et informatique de gestion. Les principales fonctions d'un traitement de texte et d'un tableur sont également nécessaires ainsi que les nouvelles technologies en matière d'information et de communication (TIC).

Il / elle veille à sa propre formation permanente : il s'informe de l'évolution législative, informatique et technique.

Ce profil a été actualisé en tenant compte des travaux réalisés à ce sujet par le Consortium de Validation des Compétences.

Conformément à la méthodologie de la Commission Communautaire des Professions et des Qualifications, ces notions seront fixées dans leur contenu et leur extension par les concepteurs de programmes.

### **REMERCIEMENTS**

Nous tenons à exprimer notre reconnaissance aux représentants des formateurs, des associations et organismes professionnels, des syndicats qui, tant dans les groupes de travail qu'au sein des commissions consultatives, nous ont aidés à construire le présent profil de formation correspondant au CQ6 de l'enseignement secondaire technique.

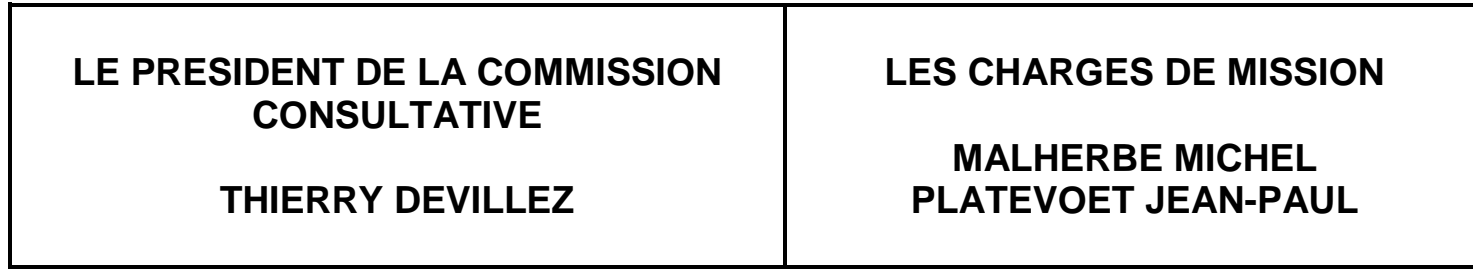

### **TABLE DES MATIERES**

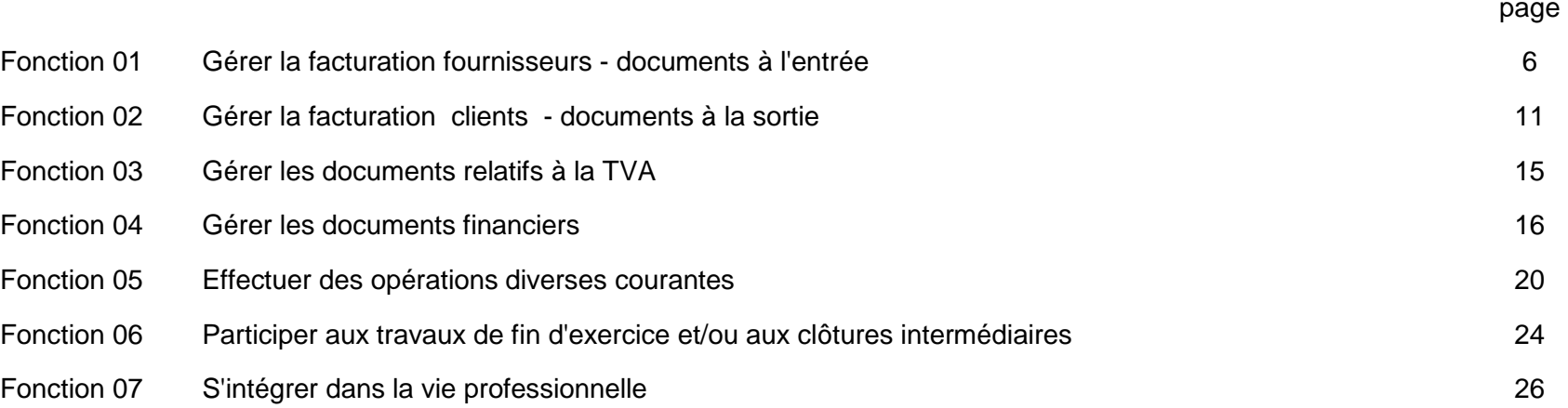

Le développement des compétences indiquées dans le profil de qualification et affinées dans le présent profil de formation implique la maîtrise de notions en droit (civil, commercial, des sociétés, fiscal et social), en économie financière, en économie générale, en organisation et gestion d'entreprises et informatique de gestion. Le choix des notions permettra aux apprenants / apprenantes de développer leurs compétences en gestion d'entreprises et de donner du sens aux activités du métier.

Les principales fonctions d'un traitement de texte et d'un tableur sont également nécessaires ainsi que les nouvelles technologies en matière d'information et de communication (TIC).

Ce profil a été actualisé en tenant compte des travaux réalisés à ce sujet par le Consortium de Validation des Compétences.

Conformément à la méthodologie de la Commission Communautaire des Professions et des Qualifications, ces notions seront fixées dans leur contenu et leur extension par les concepteurs de programmes.

Les activités du PROFIL DE QUALIFICATION et toutes les compétences du PROFIL DE FORMATION impliquent de comprendre et d'appliquer les mécanismes de base:

- de la comptabilité en partie double ;
- du plan comptable minimum normalisé ;
- des comptes annuels ;
- de la comptabilité simplifiée ;
- de la TVA.

Le degré d'approfondissement de ces matières théoriques préalables sera fonction des différentes compétences identifiées ci-après.

L'équilibre et la logique comptables sont respectés dans toutes les opérations, les calculs sont exacts et les imputations correctes.

L'apprenant/apprenante reconnaît, comprend et corrige les erreurs qui lui sont signalées.

Il /elle justifie les opérations effectuées.

#### **Fonction 1.- Gérer la facturation fournisseurs** - **documents à l'entrée**

#### **A. Vérifier les documents d'entrée**

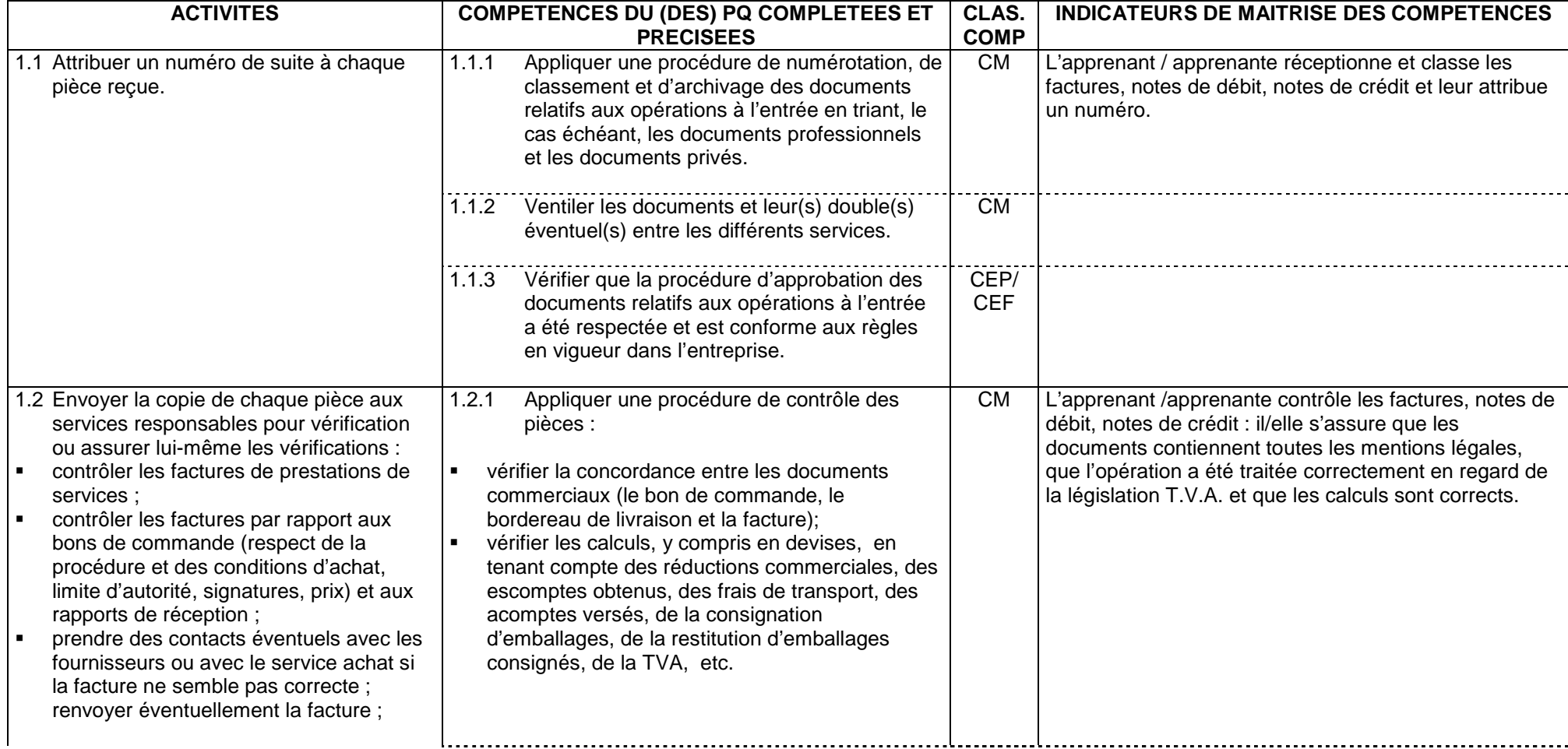

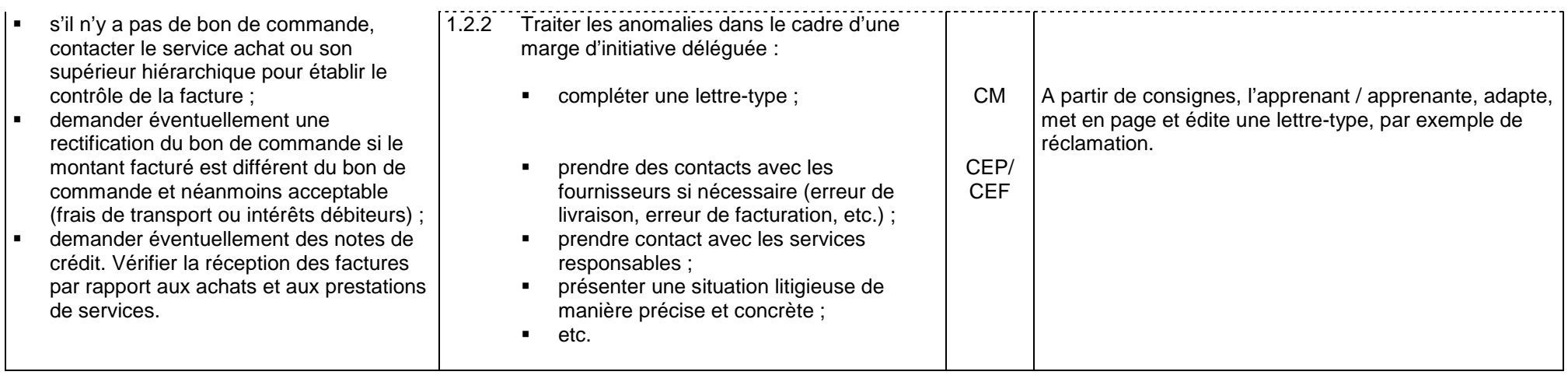

### **B. Enregistrer les documents à l'entrée**

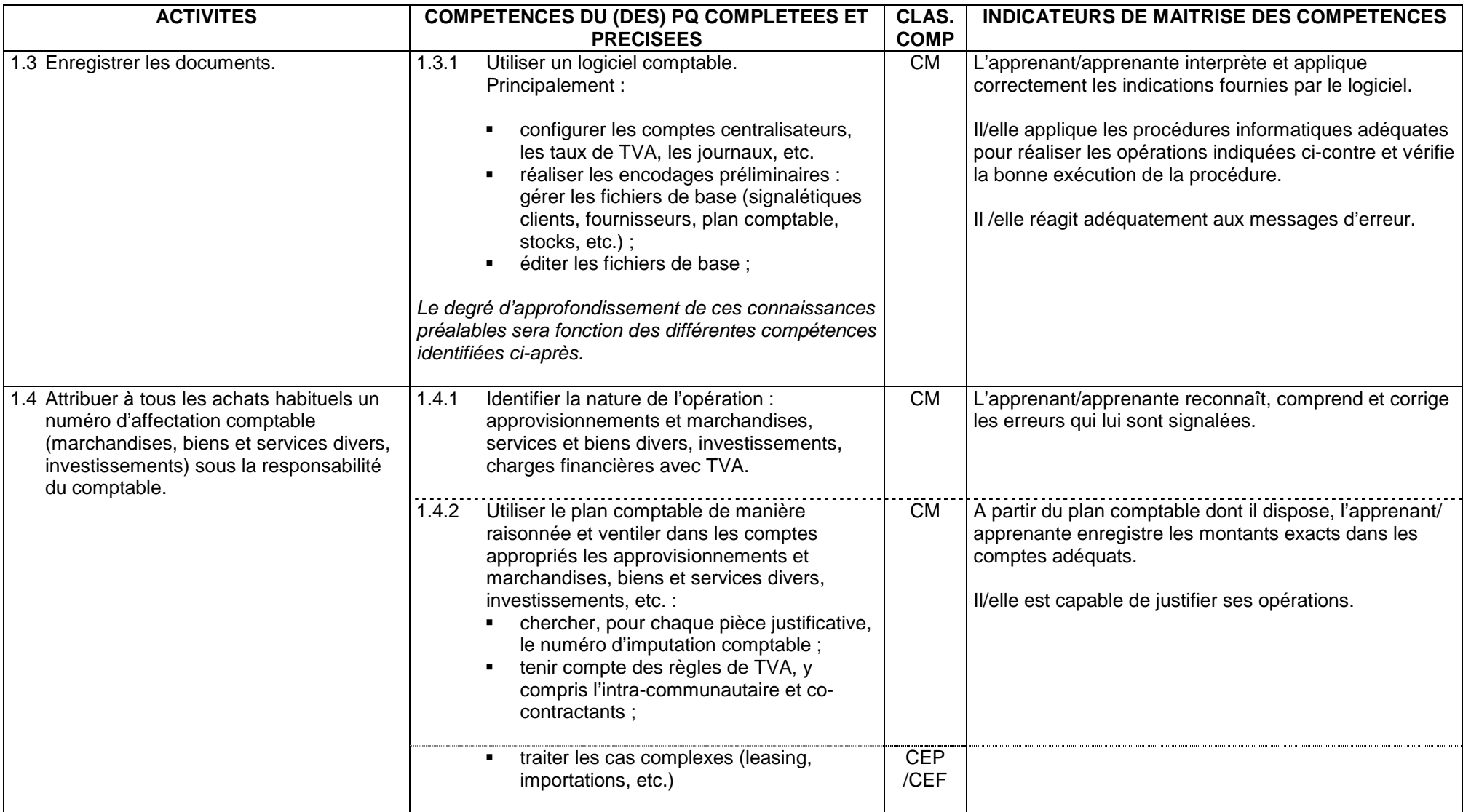

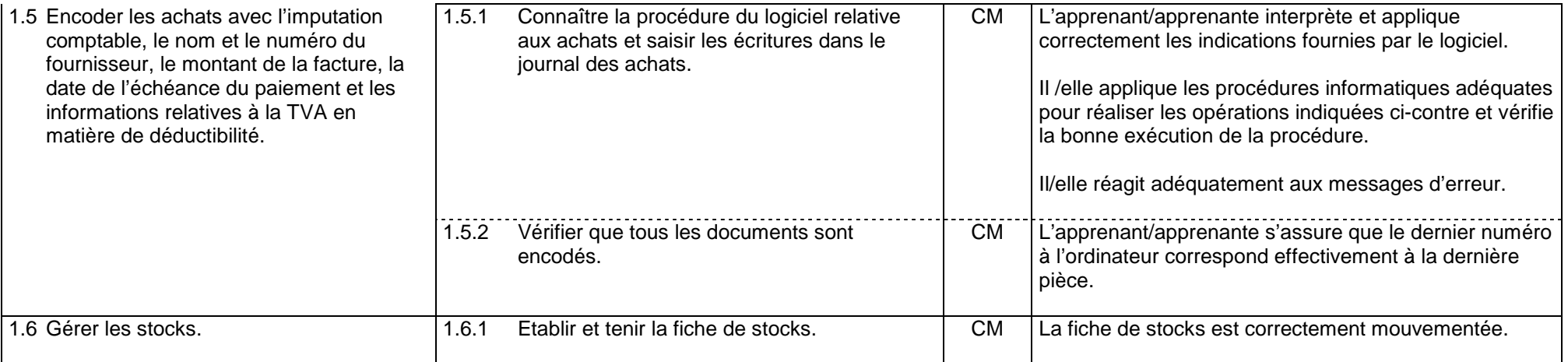

### **C. Editer le journal des achats et effectuer les vérifications nécessaires**

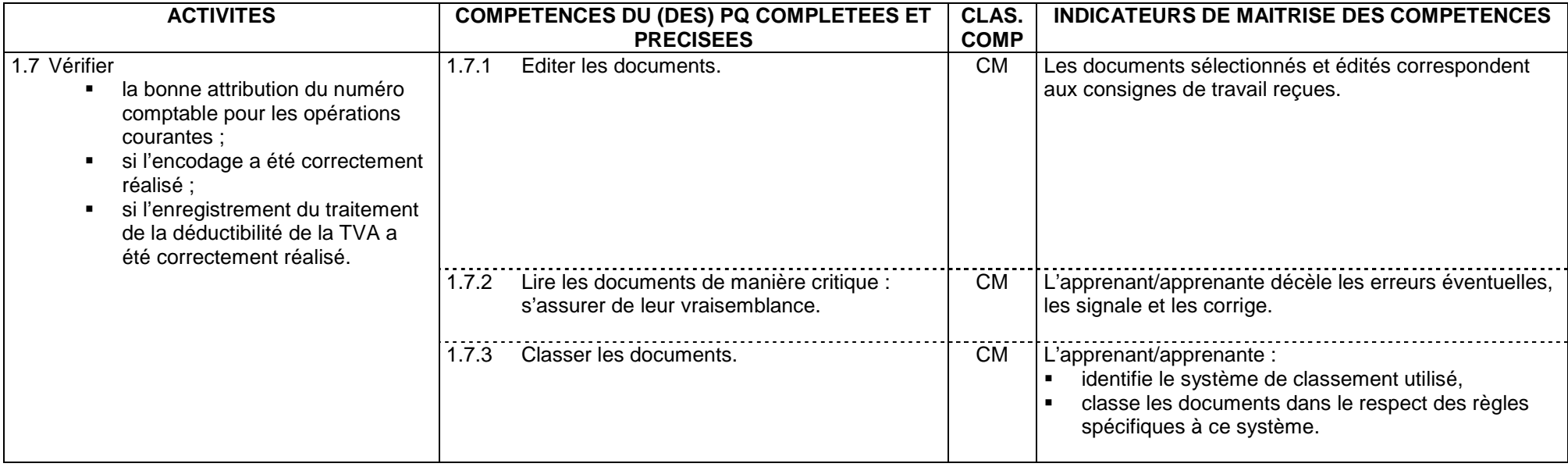

## **Fonction 2.- Gérer la facturation clients - documents à la sortie.**

#### **A.- Etablir les documents relatifs aux opérations à la sortie**

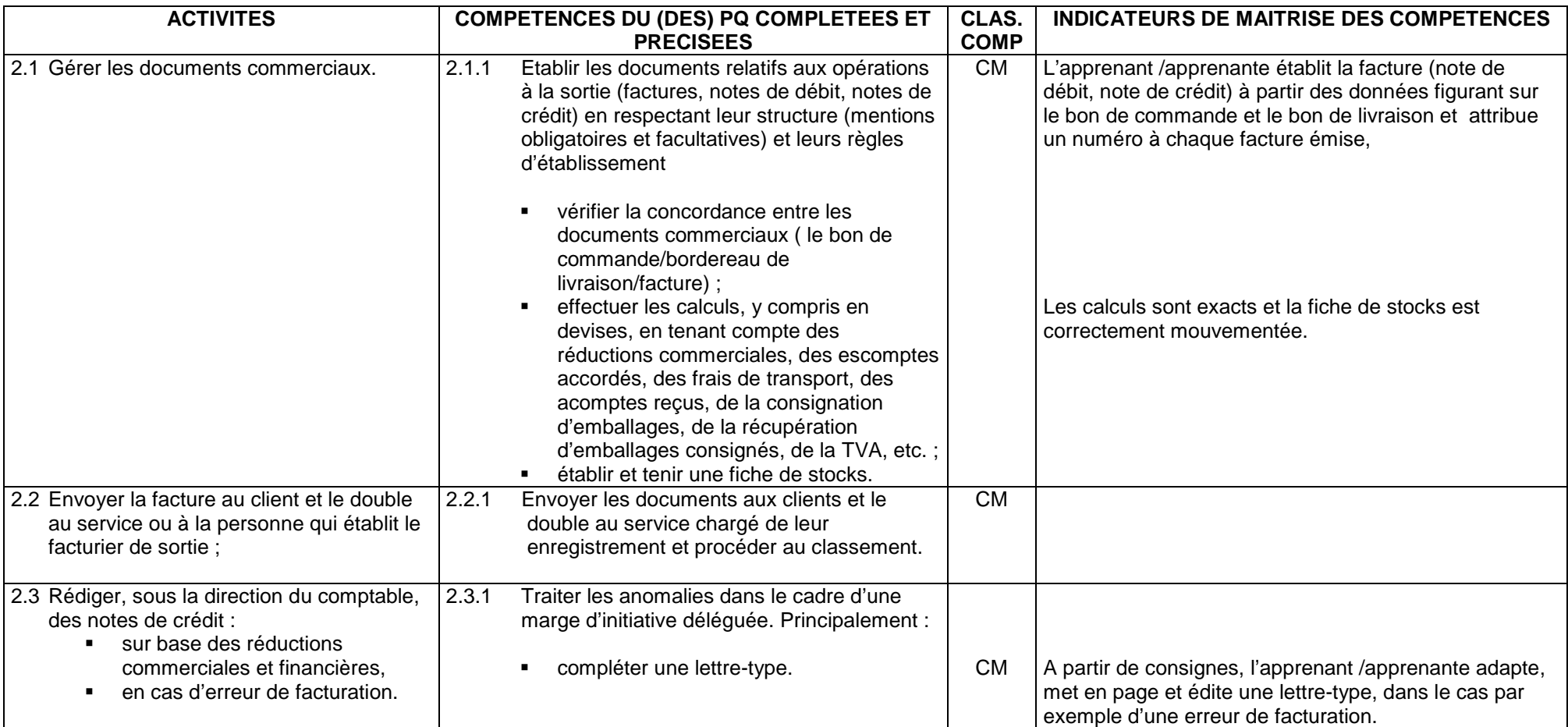

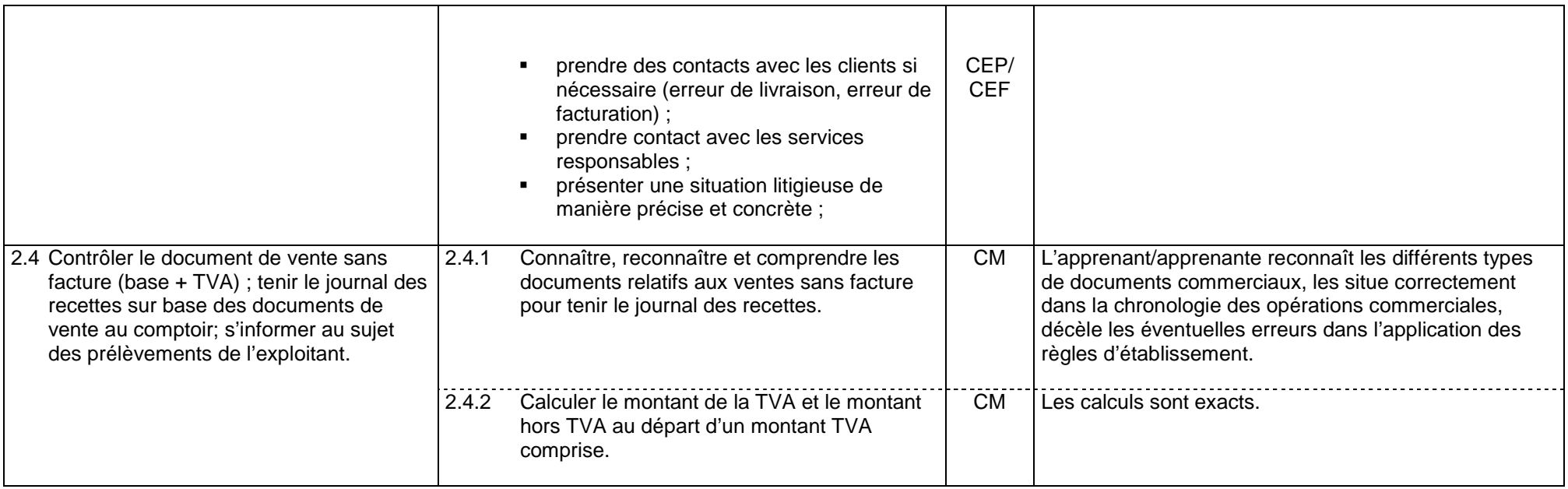

### **B.- Enregistrer les documents à la sortie**

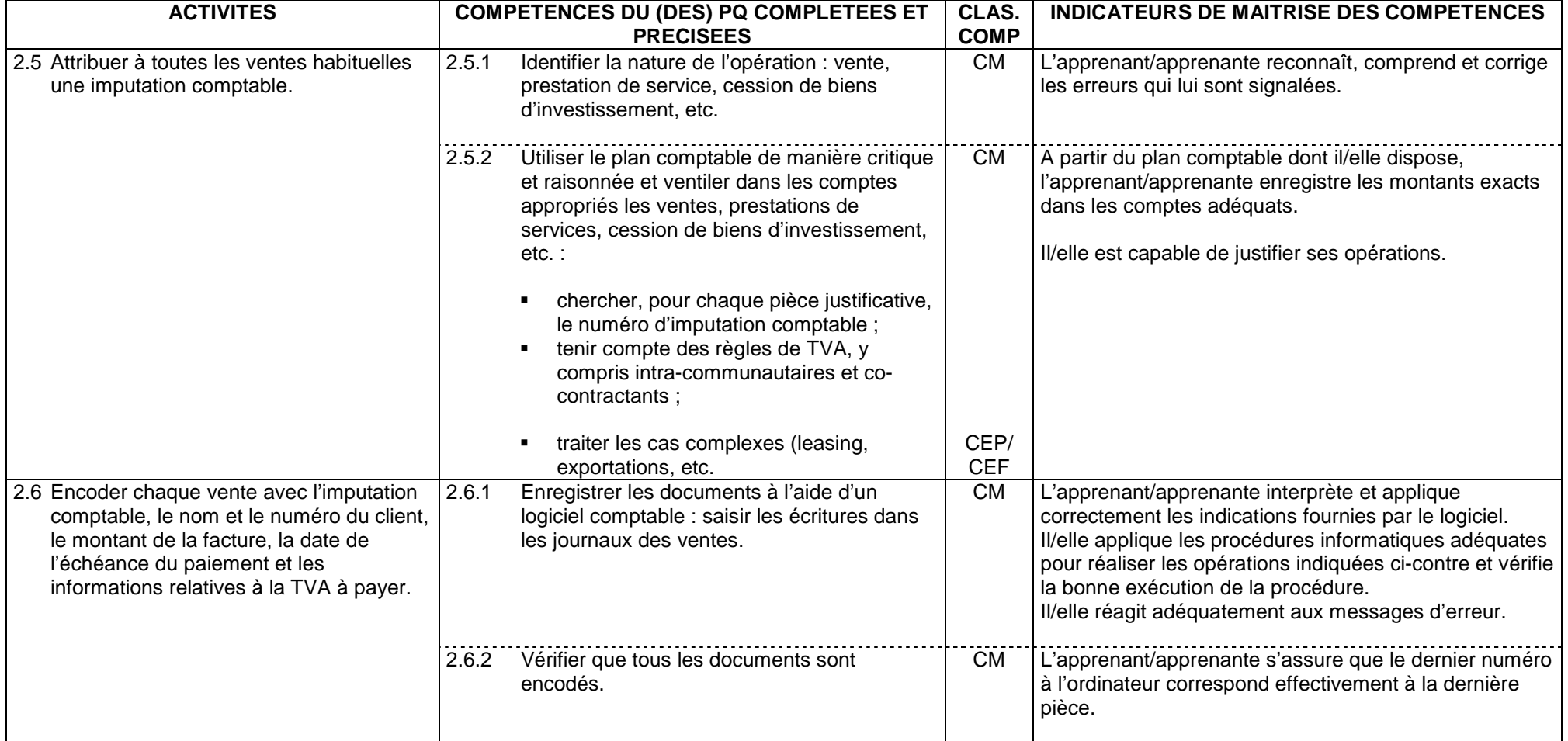

### **C.- Editer les journaux des ventes et effectuer les vérifications nécessaires**

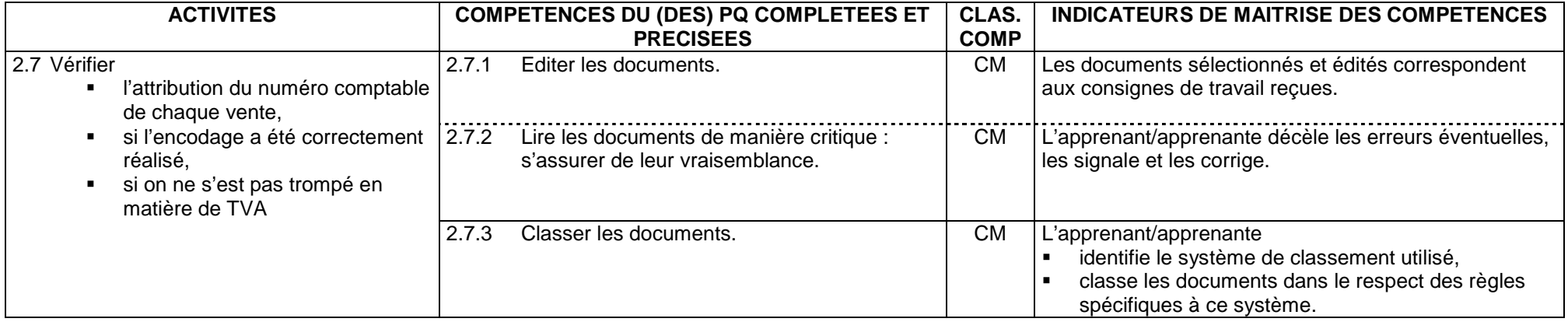

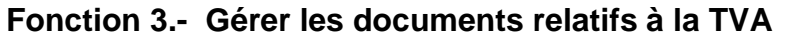

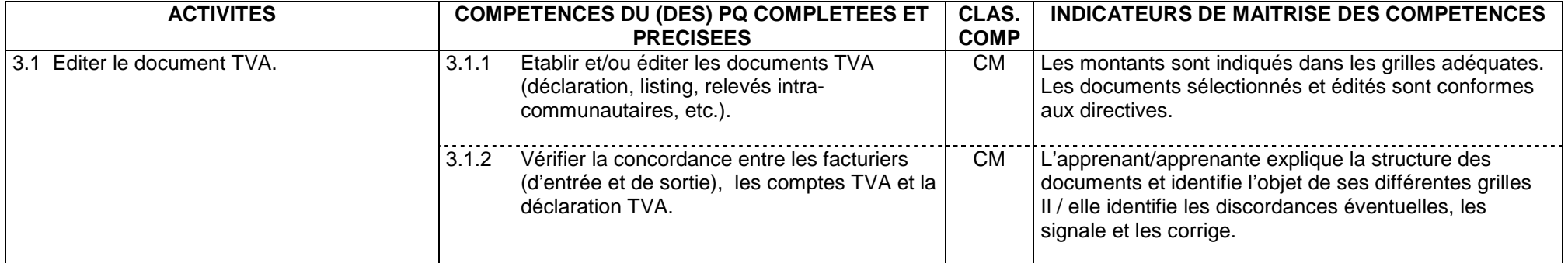

#### **Fonction 4.- Gérer les documents financiers**

#### **A.- Organiser le paiement**

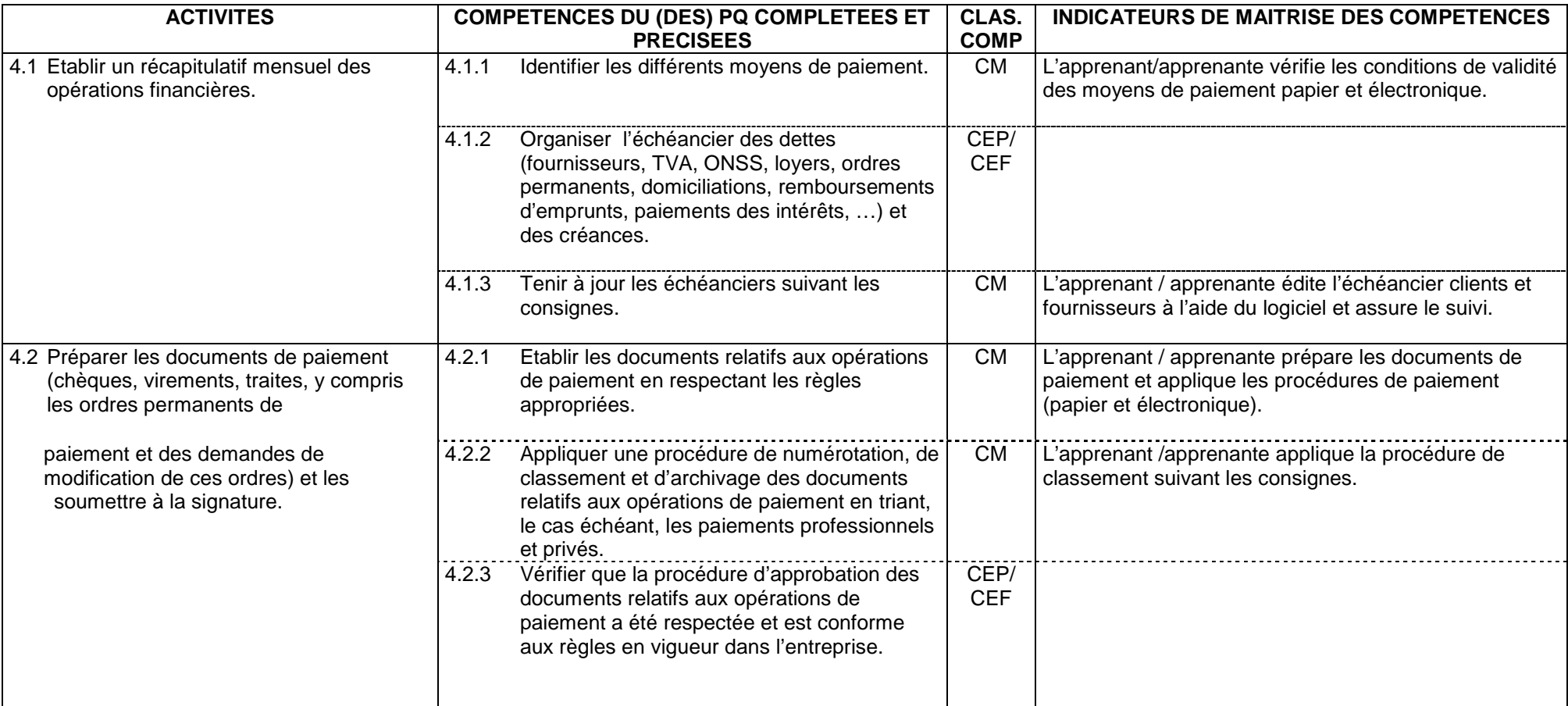

#### **B.- Assurer le suivi des paiements, transferts et encaissements**

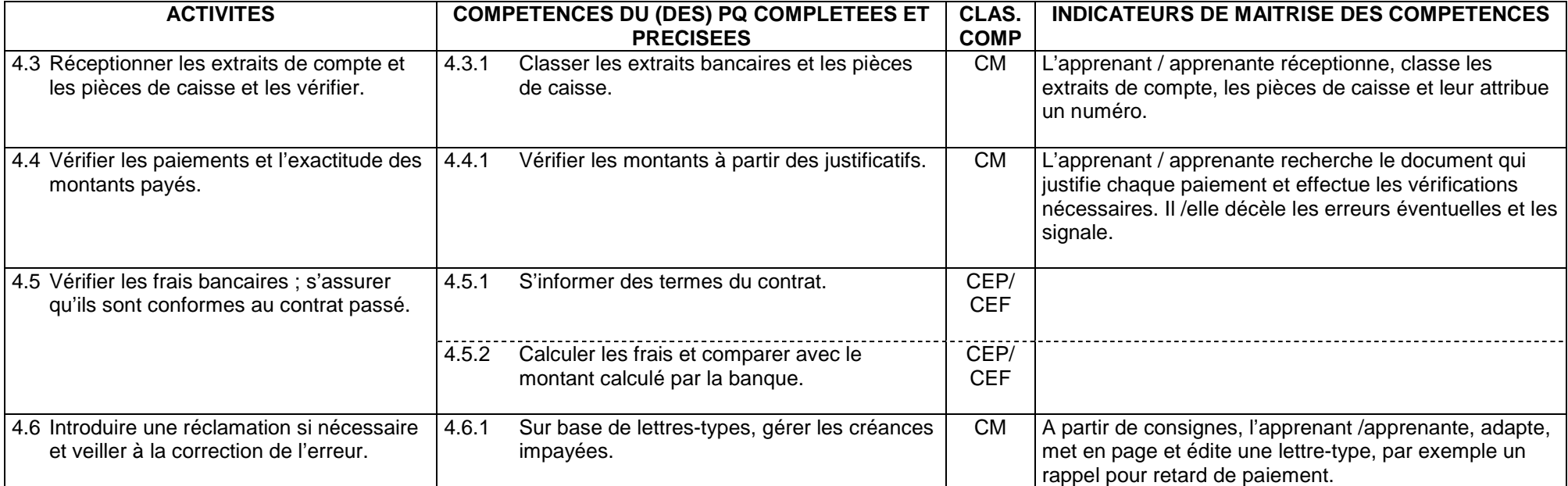

### **C.- Enregistrer les paiements, les transferts, les encaissements**

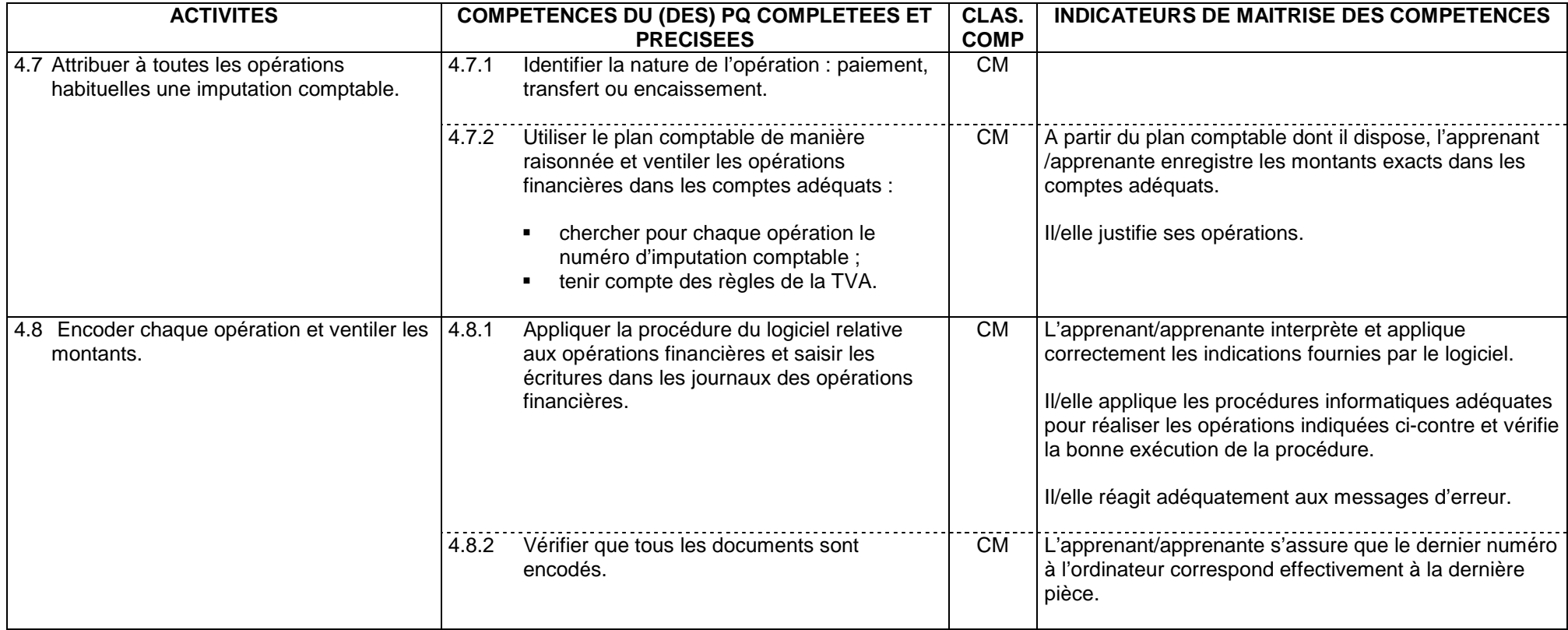

### **D.- Editer les journaux financiers et effectuer les vérifications nécessaires**

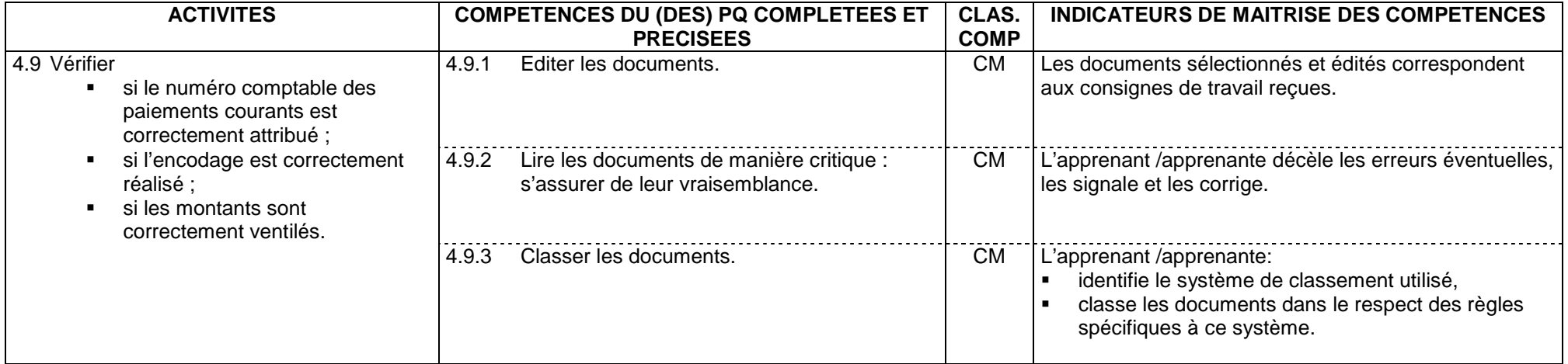

### **Fonction 5.- Effectuer des opérations diverses courantes**

### **A.- Vérifier les documents relatifs aux opérations diverses**

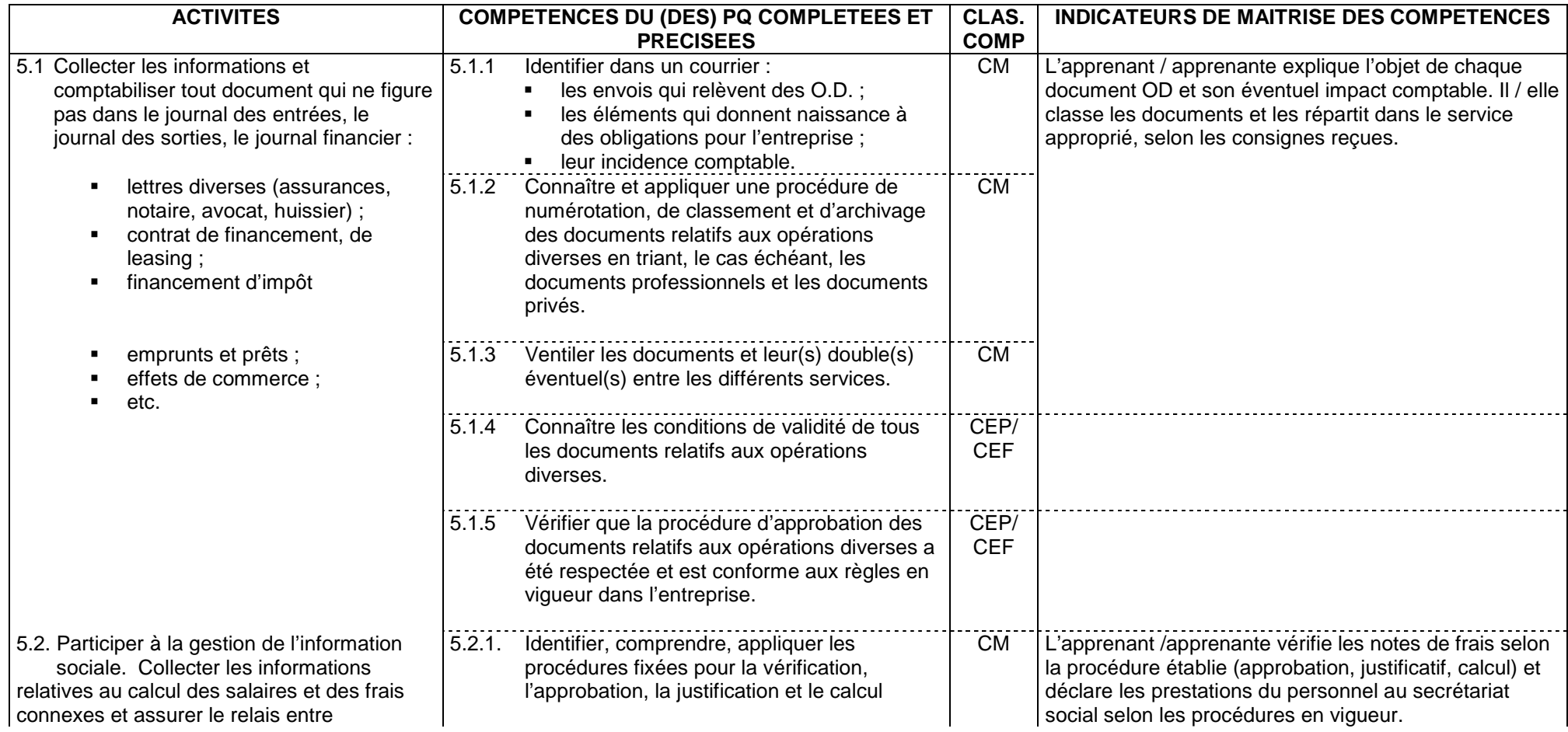

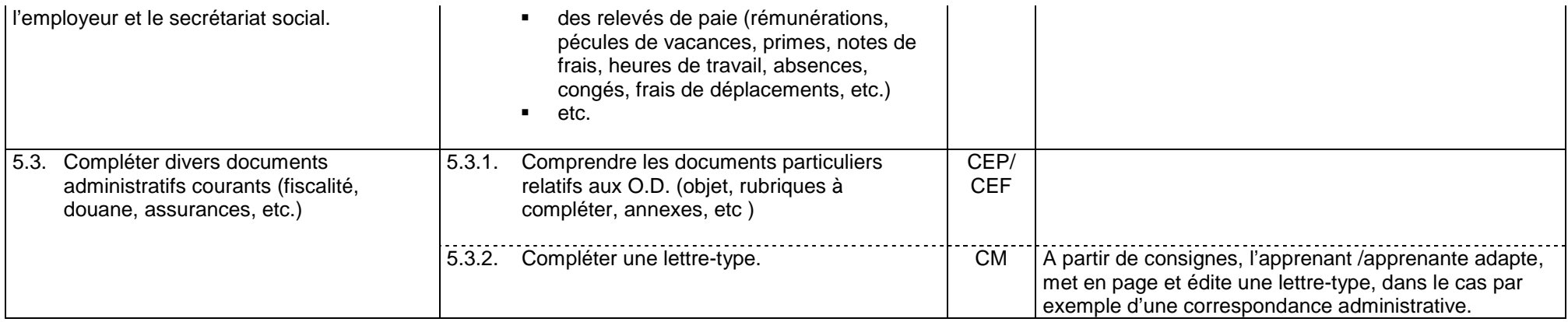

### **B.- Enregistrer les documents relatifs aux opérations diverses**

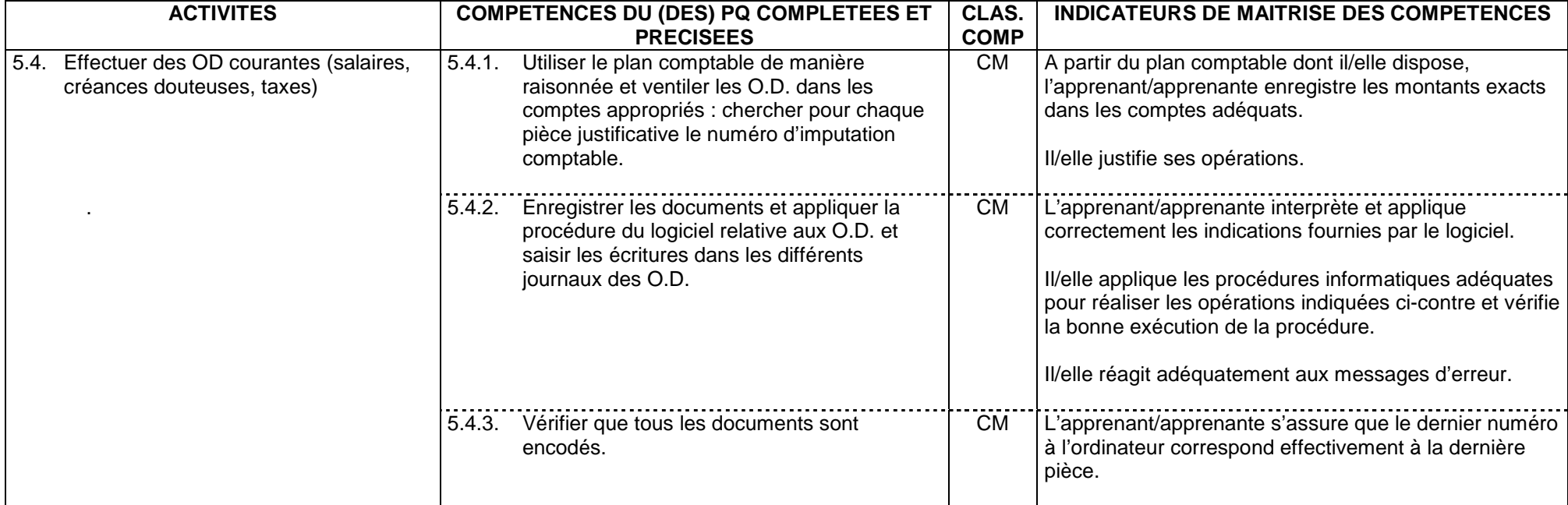

### **C.- Editer les différents journaux des O.D. et effectuer les vérifications nécessaires**

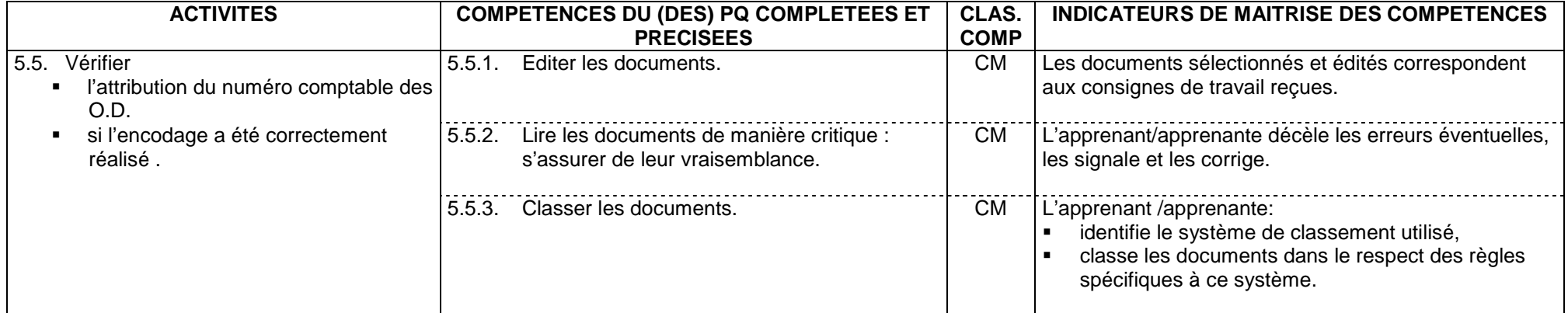

### **Fonction 6.- Participer aux travaux de fin d'exercice et/ou aux clôtures intermédiaires**

#### **A.- Participer à la comptabilisation des opérations de fin d'exercice**

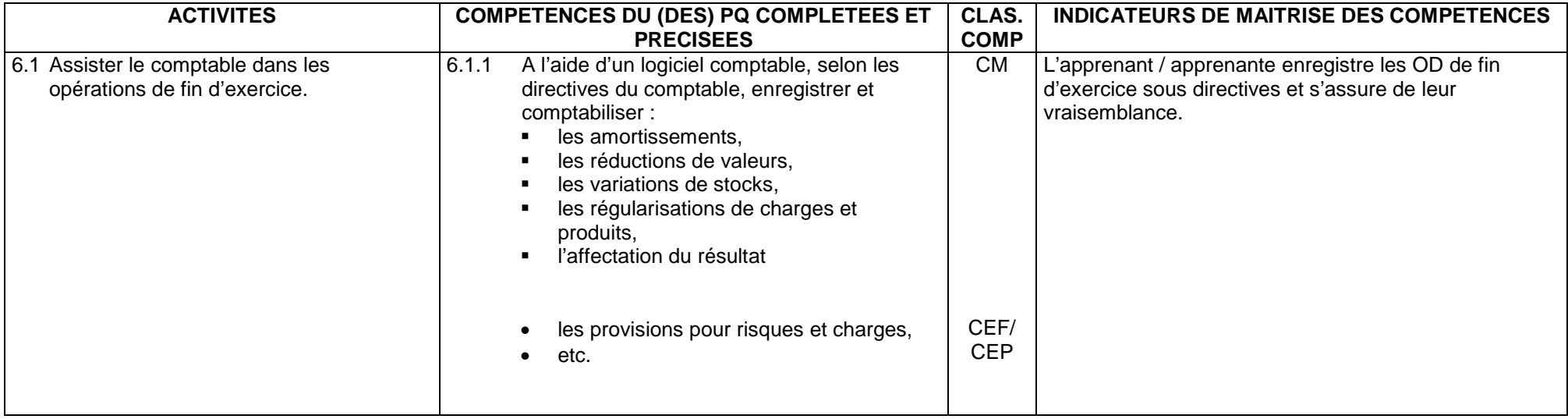

#### **B.- Editer les documents et effectuer les vérifications nécessaires**

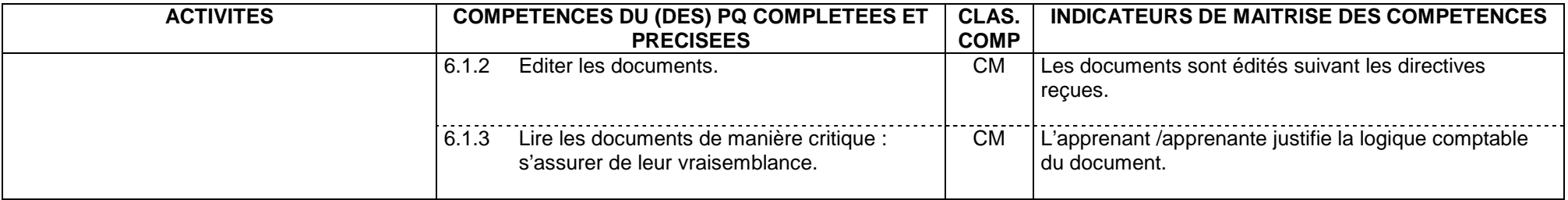

### **Fonction 7.- S'intégrer dans la vie professionnelle.**

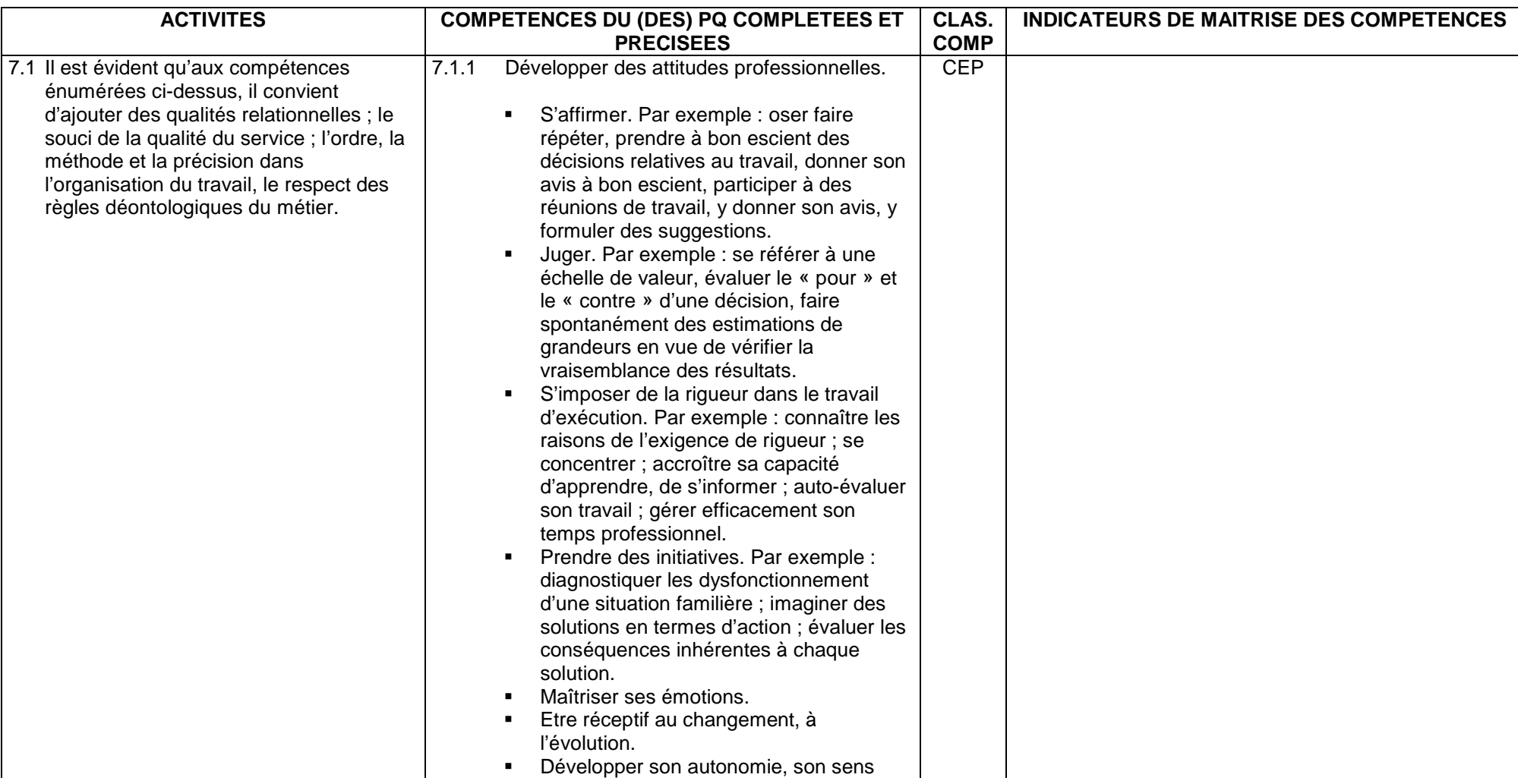

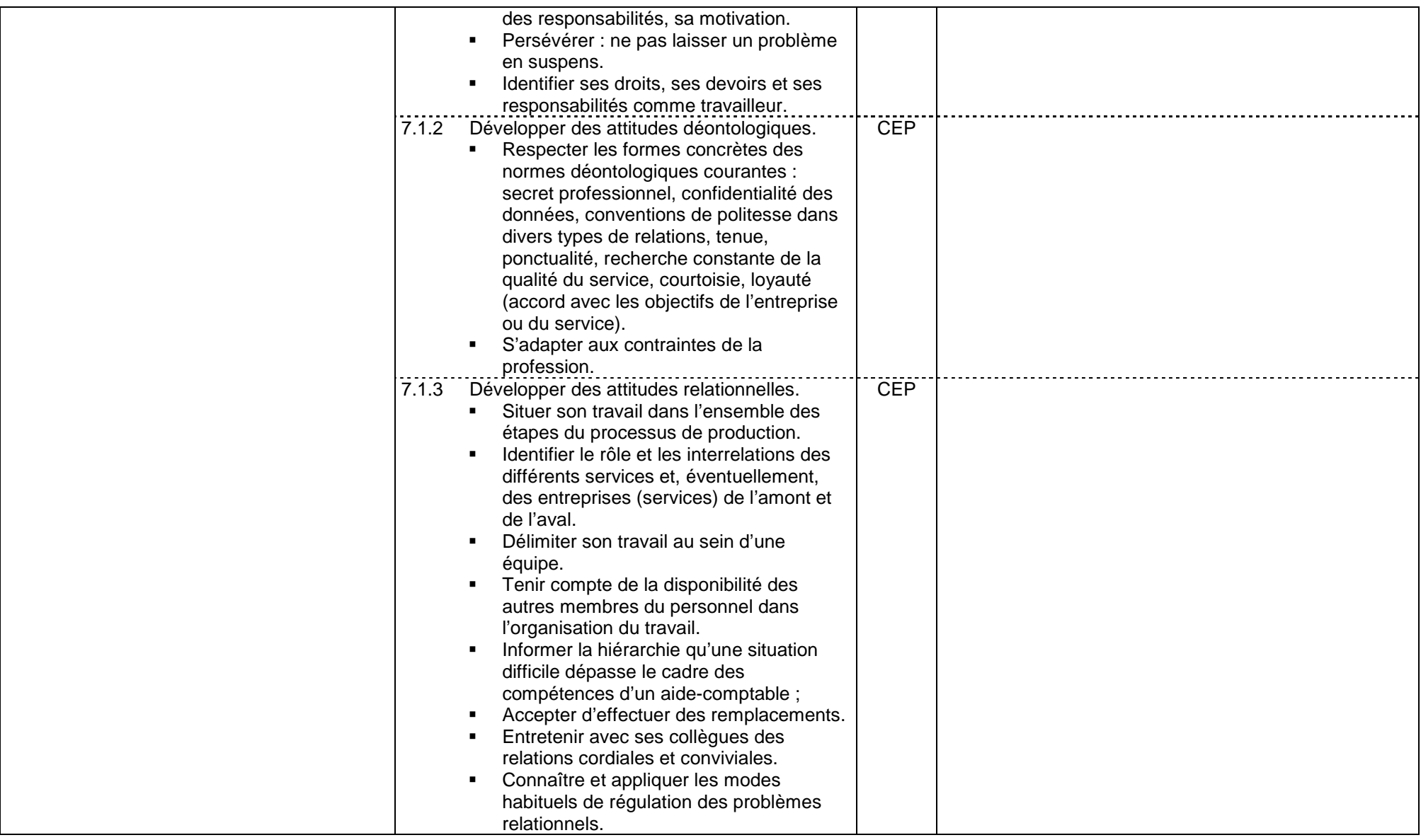